## **Year 1 Weekly Plan - Week Beginning 15.6.2020**

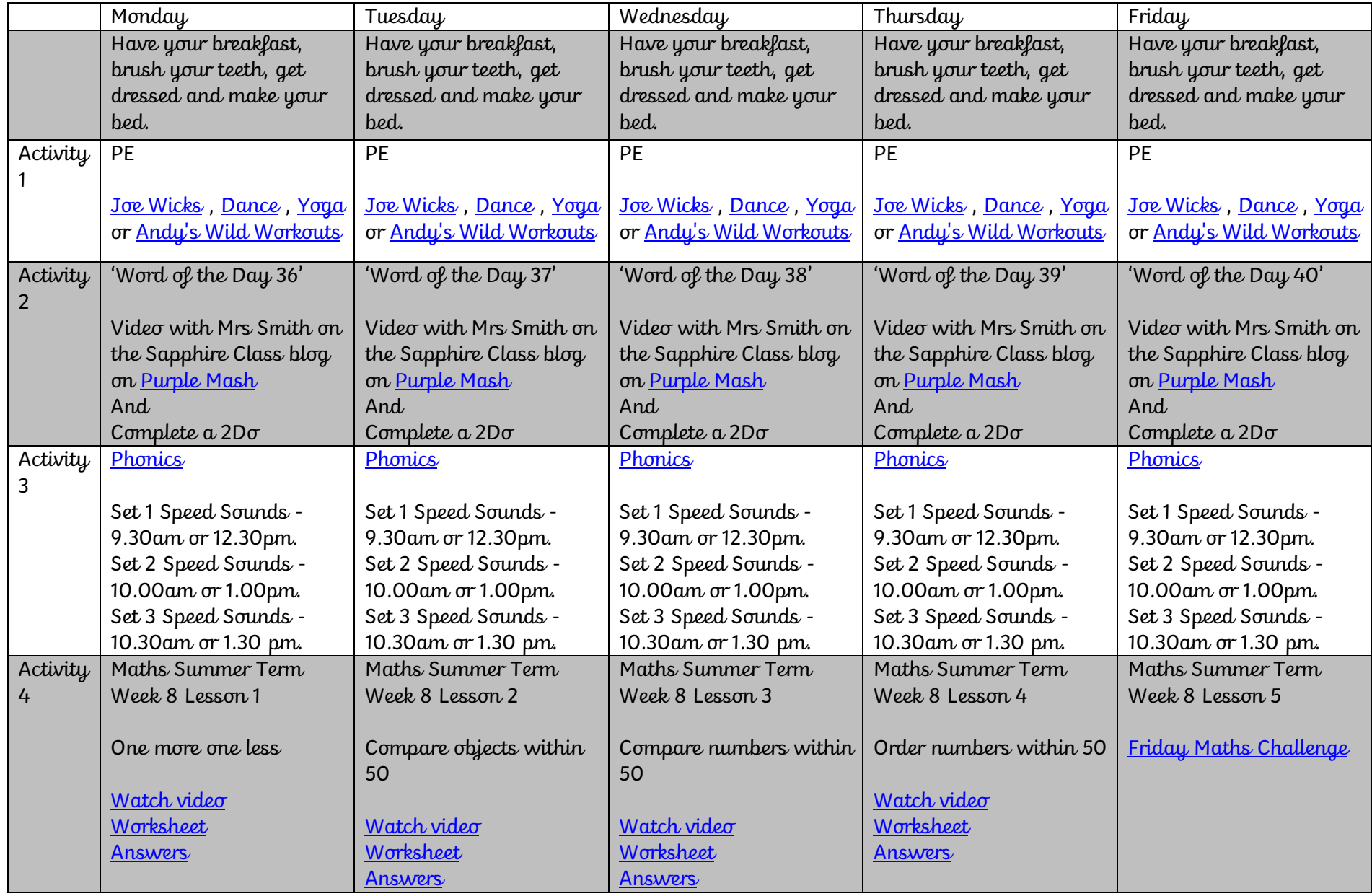

## **Year 1 Weekly Plan - Week Beginning 15.6.2020**

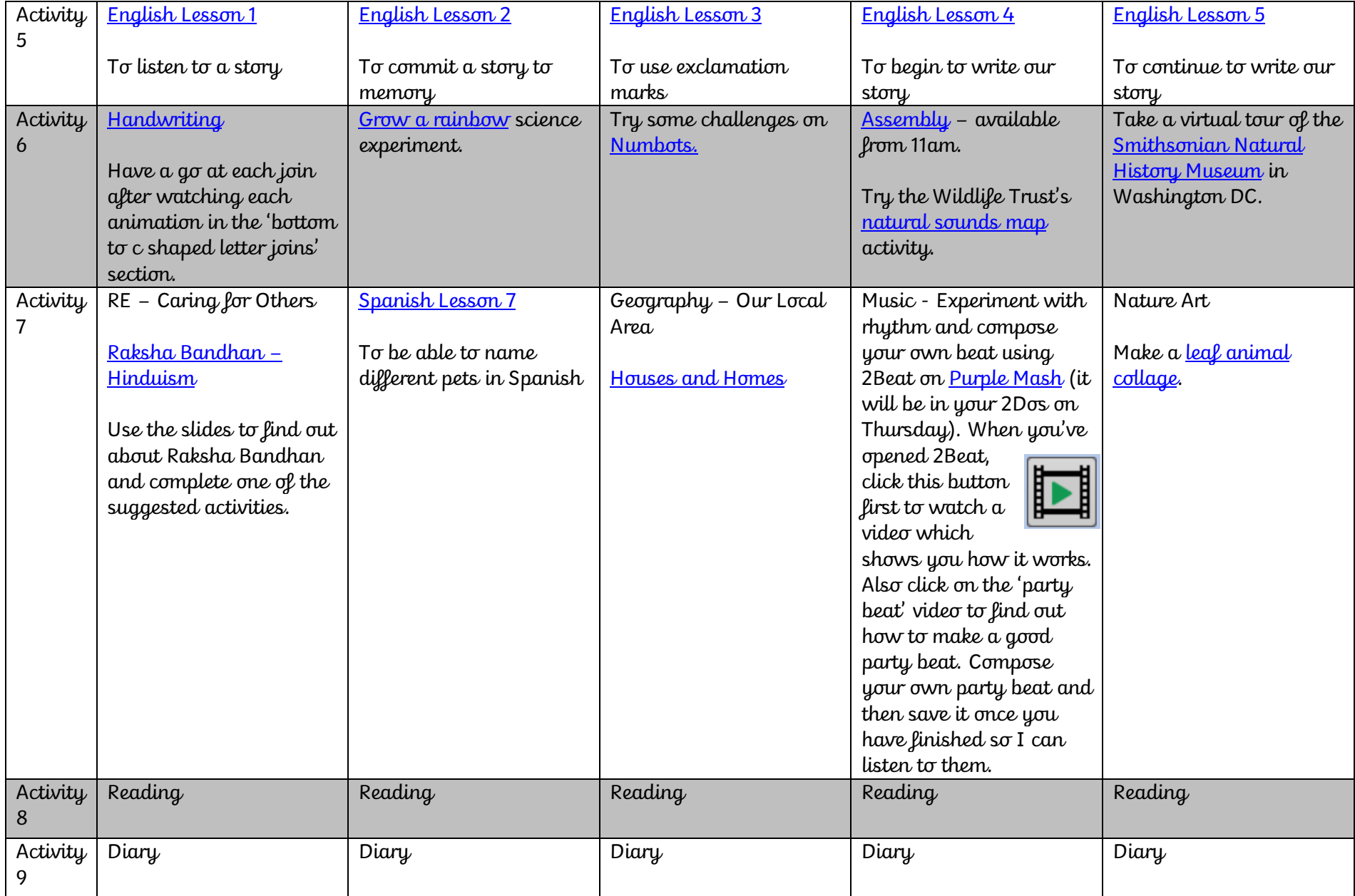